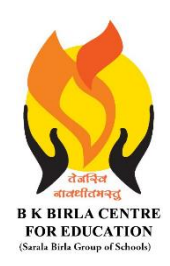

## BK BIRLA CENTRE FOR EDUCATI **SARALA BIRLA GROUP OF SCHOOLS SENIOR SECONDARY CO-ED DAY CUM BOYS' RESIDENTIAL SCHOOL**

**MID** - **TERM EXAMINATION 2023-24** 

画

**SUBJECT: COMPUTER SCIENCE**

### **Class : III DUREAL COLLEMATE Duration :**  $1^{1/2}$  **Hours** Date : MARKING SCHEME
and the set of the set of the set of the set of the set of the set of the set of the set o<br>  $\begin{array}{ccc}\n\text{Date}: & \text{Max. Marks}: 40 \\
\end{array}$

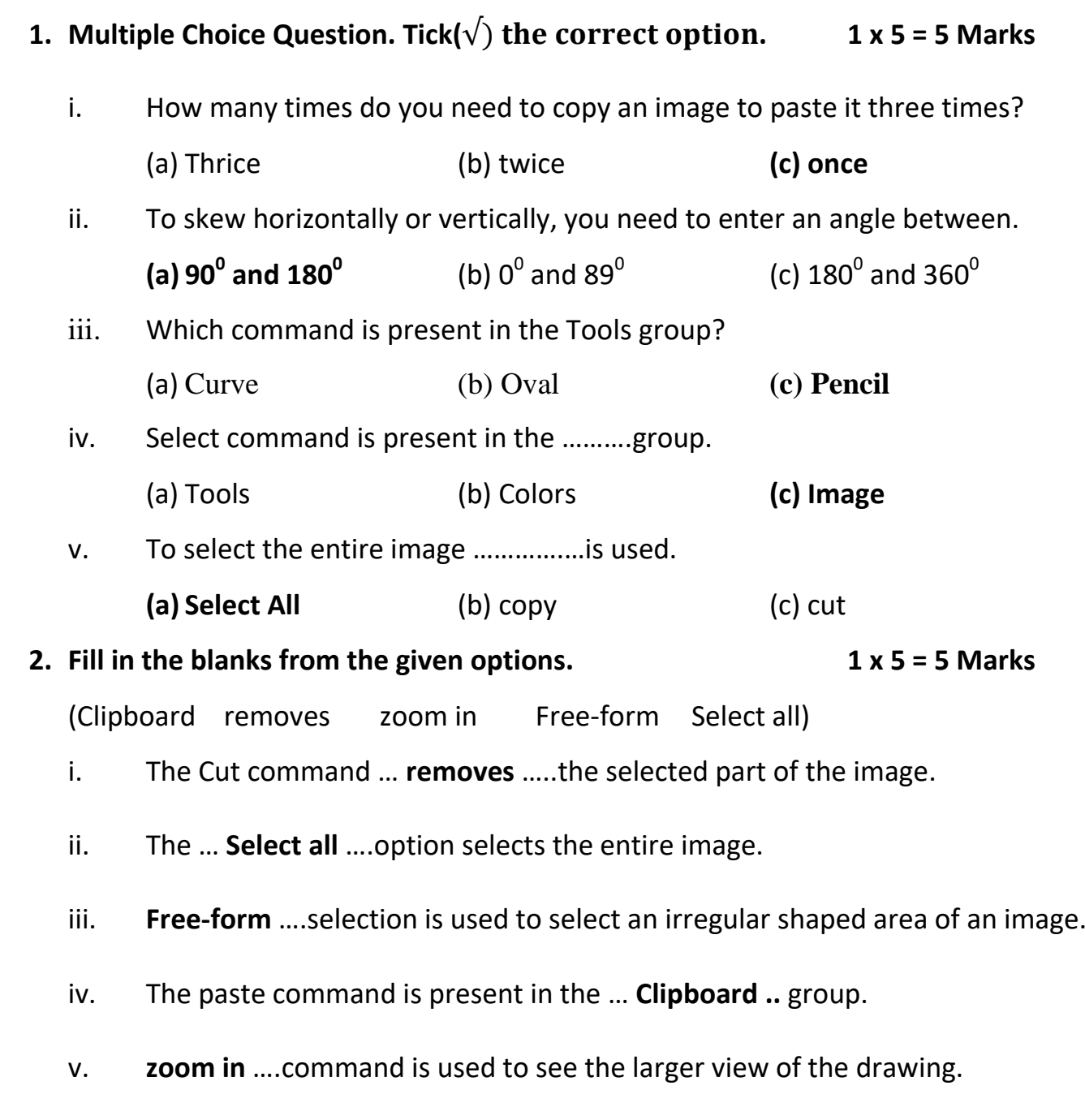

# **3. Tick(** $\sqrt{ }$ **) the correct statement and cross(X) the wrong one. 1 x 7 = 7 Marks**

- i. Operating system is the manager of a computer system.
- ii. MS Windows is an application software.
- iii. Computer can arrange icons itself if the Auto Arrange option is selected.
- iv. The Mouse Pointer has different shapes.
- v. You cannot change the position of the task bar.
- vi. RAM is a software.
- vii. We can touch and feel the hardware.

### **4. Circle the odd one out.**

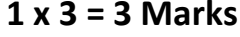

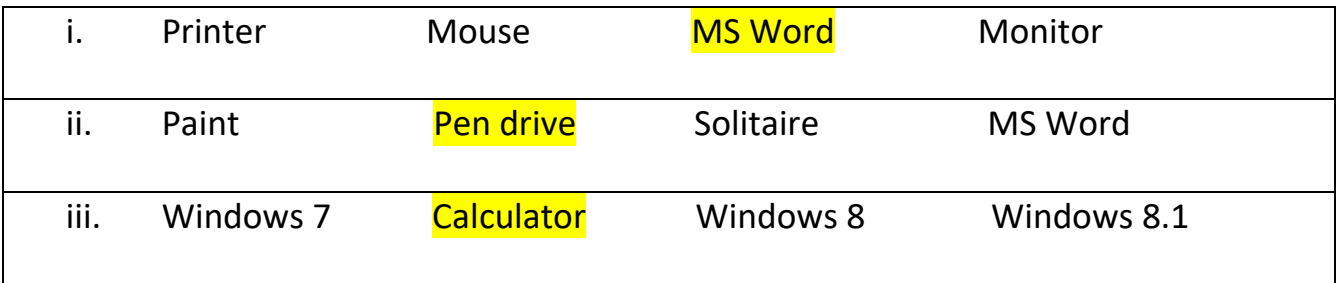

### **5. Answer any 10 questions out of 12. 2 x 10 = 20 Marks**

i. Write the names of any two software.

Ans- MS Word MS Paint

ii. What is computer hardware?

Ans-Physical Parts of a computer is called hardware. We can touch and feel hardware parts. Eg- keyboard, Monitor, Mouse, Printer etc

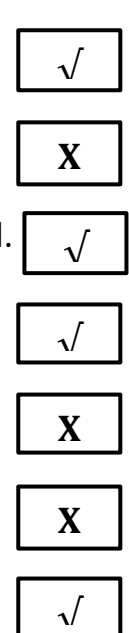

iii. Define a computer system.

Ans- A computer system is a set of integrated devices that input, output, process, and store data and information. There are five main hardware components in a computer system: Input, Processing, Storage, Output and Communication devices.

iv. How many types of computer software are there? Write their names.

Ans- Two types of Computer Software are there-System Software and Application Software

- v. Name the keys used to select:
	- (a) Adjacent icons

(b) Non-adjacent icons

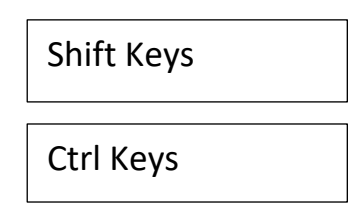

vi. What is an icon?

Ans-The small graphics or pictures on the computer screen is call icons.

vii. Define wallpaper.

Ans-The background pictures on the desktop is called wall paper.

viii. Name the different parts of taskbar.

Ans-Start button, System tray, show desktop button etc

ix. What is an operating system?

Ans-Operating system controls and manages the different parts of a computer system.

x. Write the names of the commands present in the image group.

Ans-select, flip,rotate, resize, skew etc

xi. Differentiate between Copy Command and Cut Command.

Ans- Copy command is used to copy the selected part of an image to another location Cut is used to move the selected part of an image from one place to another.

xii. Write the steps to crop an image.

Ans-select the portion of an image Click on the crop tool from the image group

\*\*\*\*\*\*\*\*\*\*\*\*